Introducción a la estadística Bayesiana con aplicaciones de estimación en áreas pequeñas usando software STAN

Ignacio Alvarez-Castro Juan José Goyeneche

Instituto de Estadística, Facultad de Ciencias Económicas y Administración, UdelaR.

XV Congreso Latinoamericano de Sociedades de Estadística 9 al 13 de Octubre 2023 Santiago de Cali, Colombia

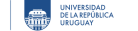

- **1** Modelos Jerárquicos
- <sup>2</sup> Estimación de modelos jerárquicos
- **8** Compartir información (shrinkage)
- <sup>4</sup> Ejemplo: 8 escuelas con STAN
- **5** Varianzas en modelos jerárquicos

### Modelos jerárquicos

Hasta ahora los modelos que vimos consisten de dos niveles:

- Modelo para los datos o verosimilitud *p*(*y|θ*)
- Previa para los parámetros *que aparecen en el modelo para los datos*, *p*(*θ*)

Llamamos **modelo jerárquico** a modelos en los que agregamos previas para los parámetros de las distribuciones que **NO** aparecen en el modelo para los datos.

## Modelos jerárquicos

Tres niveles:

$$
y_j = (y_{j,1}, \ldots, y_{j,n_j}) \quad \stackrel{ind}{\sim} \rho(y|\theta_j) \n\theta_j \quad \stackrel{ind}{\sim} \rho(\theta|\phi) \n\phi \sim \rho(\phi)
$$

- *y<sup>j</sup>* = (*y<sup>j</sup>,*<sup>1</sup>*, . . . , y<sup>j</sup>,n<sup>j</sup>* ) observaciones para el grupo *j*
- *n<sup>j</sup>* es la cantidad de observaciones en el grupo *j*

KORK@RKERKER E 1990  $4 / 29$ 

### Modelos jerárquicos

Tres niveles:

$$
y_j = (y_{j,1}, \ldots, y_{j,n_j}) \quad \stackrel{ind}{\sim} p(y|\theta_j) \n\theta_j \quad \stackrel{ind}{\sim} p(\theta|\phi) \n\phi \quad \sim p(\phi)
$$

- *y<sup>j</sup>* = (*y<sup>j</sup>,*<sup>1</sup>*, . . . , y<sup>j</sup>,n<sup>j</sup>* ) observaciones para el grupo *j*
- *n<sup>j</sup>* es la cantidad de observaciones en el grupo *j*
- *p*(*y|θj*) controla la variabilidad *al interior* de cada grupo
- *p*(*θ|ϕ*) controla la variabilidad *entre* grupos
- *p*(*ϕ*) representa información previa sobre *ϕ*

¿Cuál es la previa en estos modelos ?

# Ejemplo: 8 escuelas

Datos:

- Efectos de 'Coaching' para SAT en 8 escuelas
- **Los experimentos son independientes por escuela**
- Ejemplo clásico: Rubin 81, y BDA

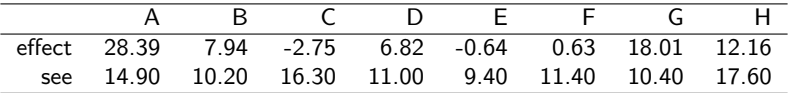

## 8 escuelas

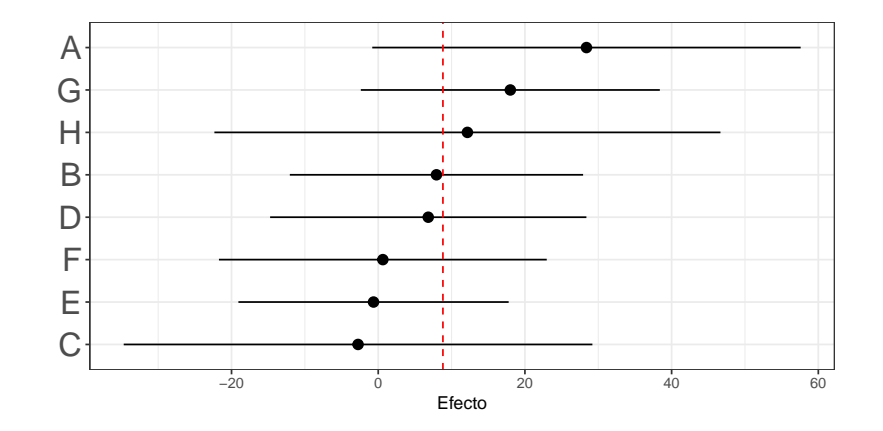

#### $\blacksquare$  Modelos Jerárquicos

- <sup>2</sup> Estimación de modelos jerárquicos
- **3** Compartir información (shrinkage)
- 4 Ejemplo: 8 escuelas con STAN
- **5** Varianzas en modelos jerárquicos

### Estimación de modelos jerárquico

La estimación (clásica) de modelos jerárquicos puede ser difícil

- teoría asintótica requiere que *n<sup>j</sup>* y *J* sean grandes
- la cantidad de parámetros a estimar crece con los datos
- no hay p-valor en lmer, Douglas Bates explica porque

Inferencia Bayesiana tiene ventajas aqui

- es válido para muestras finitas
- aprovecha estructura de dependencia entre parámetros

Usando MCMC el método de inferencia (Bayesiana) no cambia, pero puede ser computacionalmente costoso

## Posterior conjunta

$$
y_{j,i} \stackrel{ind}{\sim} p(y|\theta_j) \quad \theta_j \stackrel{ind}{\sim} p(\theta|\phi) \quad \phi \sim p(\phi)
$$

La distribución posterior conjunta se refiere a la posterior de todos los parámetros en el modelo, dados los datos observados (lo mismo de siempre !! ).

$$
p(\theta, \phi | y) \propto p(y | \theta, \phi) p(\theta, \phi)
$$

$$
= p(y | \theta) p(\theta | \phi) p(\phi)
$$

## Posterior conjunta

$$
y_{j,i} \stackrel{\text{ind}}{\sim} p(y|\theta_j) \quad \theta_j \stackrel{\text{ind}}{\sim} p(\theta|\phi) \quad \phi \sim p(\phi)
$$

La distribución posterior conjunta se refiere a la posterior de todos los parámetros en el modelo, dados los datos observados (lo mismo de siempre !! ).

$$
\rho(\theta, \phi | y) \propto \rho(y | \theta, \phi) \rho(\theta, \phi)
$$
  
=  $\rho(y | \theta) \rho(\theta | \phi) \rho(\phi)$   
=  $\left[ \prod_{j=1}^{J} \rho(y_j | \theta_j) \rho(\theta_j | \phi) \right] \rho(\phi).$ 

 $9$  /  $29\,$ 

### Posterior conjunta

Se puede descomponer como

$$
p(\theta, \phi | y) = p(\theta | \phi, y) p(\phi | y)
$$

lo cual puede ser útil para obtener la expresión analítica de *p*(*θ, ϕ|y*).

- Dado *ϕ*, *p*(*θj|ϕ, y*) es sencilla de obtener en modelos conjugados
- Cuando *ϕ* es de baja dimensión, se pueden obtener aproximaciones numéricas para *p*(*ϕ|y*)

donde

$$
p(\phi|y) \propto p(y|\phi)p(\phi)
$$

$$
p(y|\phi) = \int p(y|\theta)p(\theta|\phi)d\theta
$$

FCEA FACULTAD DE CONÓMICAS IESTA INSTITUTO DE CONFERENDO DE CARRENTE DE LA PRODUCTA DE CARRENTE<br>DE CONSTANTISTACIÓN IESTA DE ESTADÍSTICA DE LA PRIMETA DE COUNT

### Más posteriores de interés

Posteriores Marginales:

$$
p(\theta_j|y) = \int \ldots \int p(\theta, \phi|y) d\theta_{-j} d\phi
$$
  

$$
p(\phi_k|y) = \int \ldots \int p(\theta, \phi|y) d\theta d\phi_{-k}
$$

- *θ−<sup>j</sup>* son todos menos *θ<sup>j</sup>*
- *p* $(\theta_j, |y)$  considera la incertidumbre en todos los parámetros del modelo

Posterior condicional completa (Full conditional):

$$
p(\theta_j|\theta_{-j}, \phi, y) \propto p(\theta, \phi|y)
$$
  

$$
p(\phi_k|\theta, \phi_{-k}, y) \propto p(\theta, \phi|y)
$$

- Posterior de *θ<sup>j</sup>* dado los datos **y el resto de los parámetros**
- La base del algorítmo de GIBBS

## Predictiva posterior

Queremos realizar predicciones de nuevas observaciones  $\widetilde{y}$ .

Se abren dos posibilidades:

- Hacer predicción de observaciones para un **grupo en la muestra**.
- Hacer predicción de observaciones para un **nuevo grupo**.

## Predictiva posterior: grupo existente

Predecir el total de renacuajos que sobreviven *en uno de los 48 estanques de la muestra*

Tenemos (*θ k , ϕ<sup>k</sup>* ) *S <sup>k</sup>*=<sup>1</sup> de la posterior conjunta, entonces para cada *k*

- <sup>1</sup> tenemos *θ k <sup>j</sup> ∼ p*(*θj|y*) para todos los *j*
- **2** Dado  $\theta^k$ , simular  $\widetilde{y}_j^k \sim p(y|\theta_j^k)$

obtenemos:

 $\left(\widetilde{y}_j^k\right)_{k=1}^S$ 

## Predictiva posterior: grupo nuevo

Predecir el resultado del programa *en la escuela J* + 1

Para cada *k*

- <sup>1</sup> tenemos *ϕ <sup>k</sup> <sup>∼</sup> <sup>p</sup>*(*ϕ|y*)
- $\widehat{\boldsymbol{a}}$  dado  $\phi^k$ , simulamos  $\widetilde{\theta}_{J+1}^k \sim p(\theta | \phi^k)$
- $\mathbf{B}$  dado  $\widetilde{\theta}_{J+1}^k$ , simulamos  $\widetilde{\mathcal{Y}}_{J+1}^k \sim p(\mathcal{Y}|\widetilde{\theta}^k)$

Obtenemos:

- $(\widetilde{\theta}_{J+1}^k)_{k=1}^S$
- **2**  $(\widetilde{y}_{j+1}^k)_{k=1}^S$

#### $\blacksquare$  Modelos Jerárquicos

**2** Estimación de modelos jerárquicos

### **3** Compartir información (shrinkage)

4 Ejemplo: 8 escuelas con STAN

**5** Varianzas en modelos jerárquicos

### Ingrediente clave

Lo que vuelve jerárquico al modelo es *p*(*ϕ*).

Aprender sobre la distribución de los hiperparámetros, *ϕ*, nos permite aprender sobre la distribución poblacional de *θ|ϕ*

Nos sirve para la inferencia posterior de (*θ*1*, . . . , θJ*), pero más importante, nos permite hacer inferencia de nuevos  $\widetilde{\theta}$ 

16 / 29

### Compartir información entre escuelas

$$
y_j \sim N(\cdot, \sigma_j^2)
$$

- En cada escuela hay suficientes datos para trabajar bajo *normalidad*
- Los parámetros *σ<sup>j</sup>* son *conocidos*
- Cómo estimamos los efectos por escuela?

Consideremos 3 modelos:

- No se comparte información: las escuelas son independientes
- Se comparte toda la información: las escuelas son iguales
- Se comparte parte de la información: escuelas intercambiales, son distintas pero comparte la distributión de probabilidad.

## **No** compartir información / *shrinkage* nulo

Gada escuela representa un experimento independiente

$$
y_j \sim N(\mu_j, \sigma_j^2)
$$
  $\mu_j \sim N(m, t^2)$  m, t conocidos

$$
\mu_j|D \sim N(m_1, t_1^2) \quad \frac{1}{t_1^2} = \frac{1}{t^2} + \frac{1}{\sigma_j^2} \quad m_1 = \frac{\frac{1}{t^2}}{\frac{1}{t^2} + \frac{1}{\sigma_j^2}} m + \frac{\frac{1}{\sigma_j^2}}{\frac{1}{t^2} + \frac{1}{\sigma_j^2}} y_j
$$

Sólo los datos de la escuela *j* tienen información sobre *µ<sup>j</sup>*

$$
E(\mu_j|D)=m_1=\gamma_j m+(1-\gamma_j)y_j
$$

KORKØRKERKER E DAG FCEA FACULTAD DE CONÓMICAS IESTA INSTITUTO DE CONFERENDO DE CONFERENCIA DE CARRENGULA

18 / 29

# Compartir **toda** la información / *shrinkage* completo

Igual efecto en todas las escuelas  $\mu_j = \mu \; \forall \; j$ .

$$
y_j \sim N(\mu, \sigma_j^2)
$$
  $\mu \sim N(m, t^2)$  m, t conocidos

$$
\mu|D \sim N(m_1, t_1^2) \quad \frac{1}{t_1^2} = \frac{1}{t^2} + \frac{1}{\sum \sigma_j^2} \quad m_1 = \frac{\frac{1}{t^2}}{\frac{1}{t^2} + \frac{1}{\sum \sigma_j^2}} m + \frac{\frac{1}{\sum \sigma_j^2} y_j}{\frac{1}{t^2} + \frac{1}{\sum \sigma_j^2}}
$$

Todos los datos observados tienen información sobre *θ*, el único parámetro del modelo.

19 / 29 / 4월 / 4월 / 4월 / 1월 / 29<br>19 / 29

### Compartir **parte** de la información / *shrinkage* parcial

Escuelas intercambiables: *µ<sup>j</sup>* son intercambiables, entonces existe una variable aleatoria, *ϕ*, tal que los *µ<sup>j</sup>* son i.i.d condicional en *ϕ*

$$
\mu_j \qquad \stackrel{\text{ind}}{\sim} \mathsf{a}(\mu,\tau^2) \\ \phi = (\mu,\tau) \qquad \sim p(\mu,\tau)
$$

- El *shrinkage* parcial implica un *modelo jerárquico*
- En la posterior los  $\mu_j$  NO son independientes, la inferencia de un  $\mu_j$ depende de los demás *µ*s, a través de su dependencia de *µ* y *τ* .

$$
E(\mu_j|D) = E[E(\mu_j|D, \mu, \tau)] = \int \frac{\frac{1}{\tau^2}}{\frac{1}{\tau^2} + \frac{1}{\sigma_j^2}} \mu + \frac{\frac{1}{\sigma_j^2}}{\frac{1}{\tau^2} + \frac{1}{\sigma_j^2}} \nu_j p(\mu, \tau | D) d\mu d\tau
$$

THE A FACULTAD DE CONSIGNERS I LESTA INSTITUTO DE UNIVERSIDAD DE VANGERIAD DE ANGELIA DE SENSIBILITA DE UNIVERSIDAD<br>TELECOLOGICION DE ADMINISTRACIÓN I LESTA DE ESTADÍSTICA DE UNIGURAL DE DE ANGELIA DE ESTADÍSTICA DE ESTADÍ

#### $\blacksquare$  Modelos Jerárquicos

**2** Estimación de modelos jerárquicos

**3** Compartir información (shrinkage)

#### <sup>4</sup> Ejemplo: 8 escuelas con STAN

**5** Varianzas en modelos jerárquicos

# Modelo completo

Modelo:

- *yj*  $\stackrel{\textit{ind}}{\sim}$  Normal $(\mu_j, \sigma_j^2)$
- $\mu_j$  $\stackrel{\textit{ind}}{\sim}$  Normal $(\mu, \tau^2)$
- *p*(*µ*) *∝* 1
- $\tau$  *Normal*(0, 15<sup>2</sup>)

#### Renacuajos en STAN

```
data {
       int <lower=0> J; // cantidad de escuelas
        real y[J]; // efectos individuales
       real < lower=0> sigma[J]; // se de los efectos}
     parameters {
        real mu; // media poblacional del programa
       real <lower=0> tau; // variabilidad entre escuelas
       vector[J] eta; // error a nivel de escuela
     }
     transformed parameters {
       vector[J] muj; // efectos estimados
       muj \leftarrow mu + tau*eta;
     }
    model {
       tau ~ normal(0, 15);
       eta ~ normal(0, 1); // muj ~ normal(mu, tu)y \sim normal (muj, sigma);
     }
                                                          イロト (母) (ミ) (ミ) (ミ) ミーのくび
FCEA FACULTAD DE SECONÓMICAS DE STAD INSTITUTO DE LA INSTITUTO DE SELA DE SELA DE SELA DE SELA DE SELA DE SELA DE SELA DE SELA DE SELA DE SELA DE SELA DE SELA DE SELA DE SELA DE SELA DE SELA DE SELA DE SELA DE SELA DE S
```
23 / 29

### Ajuste del modelo en STAN

```
res <- stan(file = "../rcode/escuela_taunormal.stan",
           data = list(J=nrow(dt), y = dt$effect, sigma=dt$see))
## Warning: There were 1 divergent transitions after warmup. See
##
https://mc-stan.org/misc/warnings.html#divergent-transitions-after-warmup
## to find out why this is a problem and how to eliminate them.
## Warning: Examine the pairs() plot to diagnose sampling
problems
```
## Convergencia

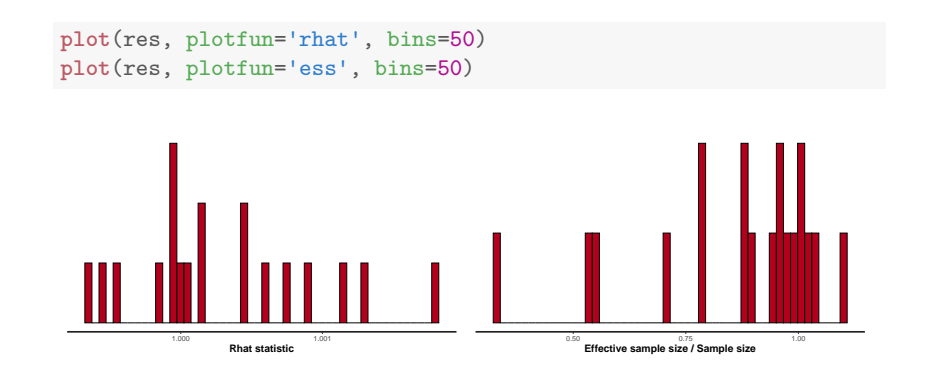

### Intervalos de Credibilidad

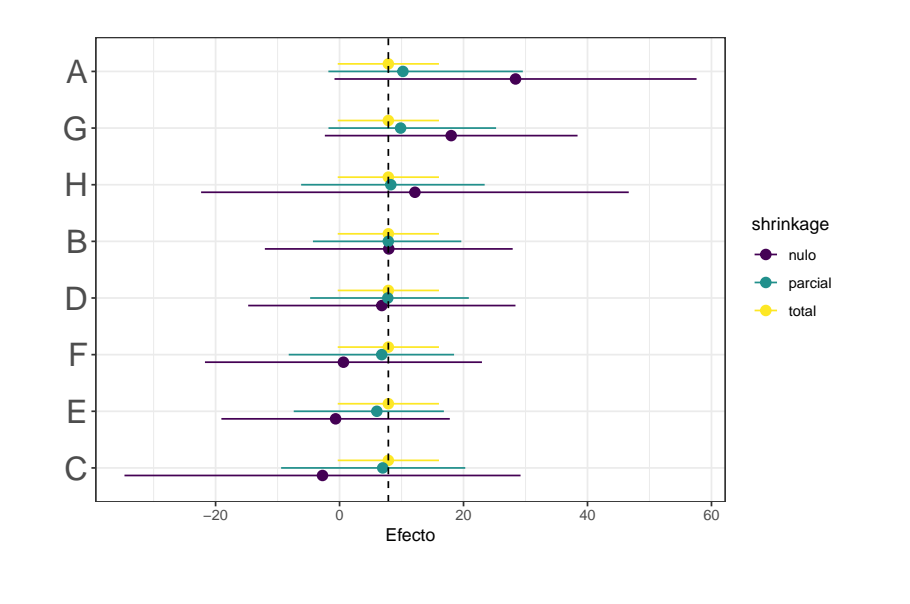

FCEA SEVELADOR DE LESTA INSTITUTO DE BILVERSIDAD DE LA ENTRESIDAD DE CONDUCTA DE SETADÍSTICA DE LA ENTRESIDAD DE LA ENTRESIDAD DE LA ENTRESIDAD DE LA ENTRESIDAD DE LA ENTRESIDAD DE LA ENTRESIDAD DE LA ENTRESIDAD DE LA ENTR

KORK@RKERKER E DAG 26 / 29

#### **1** Modelos Jerárquicos

- **2** Estimación de modelos jerárquicos
- **3** Compartir información (shrinkage)
- 4 Ejemplo: 8 escuelas con STAN

#### **5** Varianzas en modelos jerárquicos

### Varianzas en modelos jerárquicos

- En el modelo normal, la previa IG es conjugada para varianzas
- *τ ∼ IG*(*ϵ, ϵ*) puede ser muy informativa
- *Gelman, A. (2006). Prior distributions for variance parameters in hierarchical models (comment on article by Browne and Draper).*
- *Alvarez, I., Niemi, J., & Simpson, M. (2014). Bayesian inference for a covariance matrix. arXiv preprint arXiv:1408.4050.*

# Varianzas en modelos jerárquicos

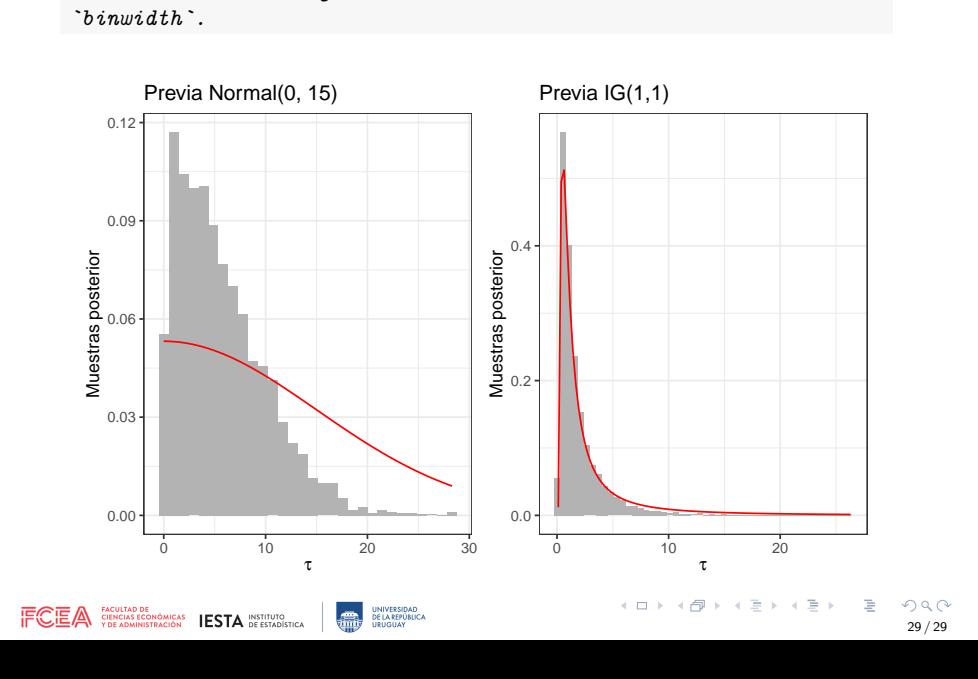

*## `stat\_bin()` using `bins = 30`. Pick better value with*